## Discipline Referrals

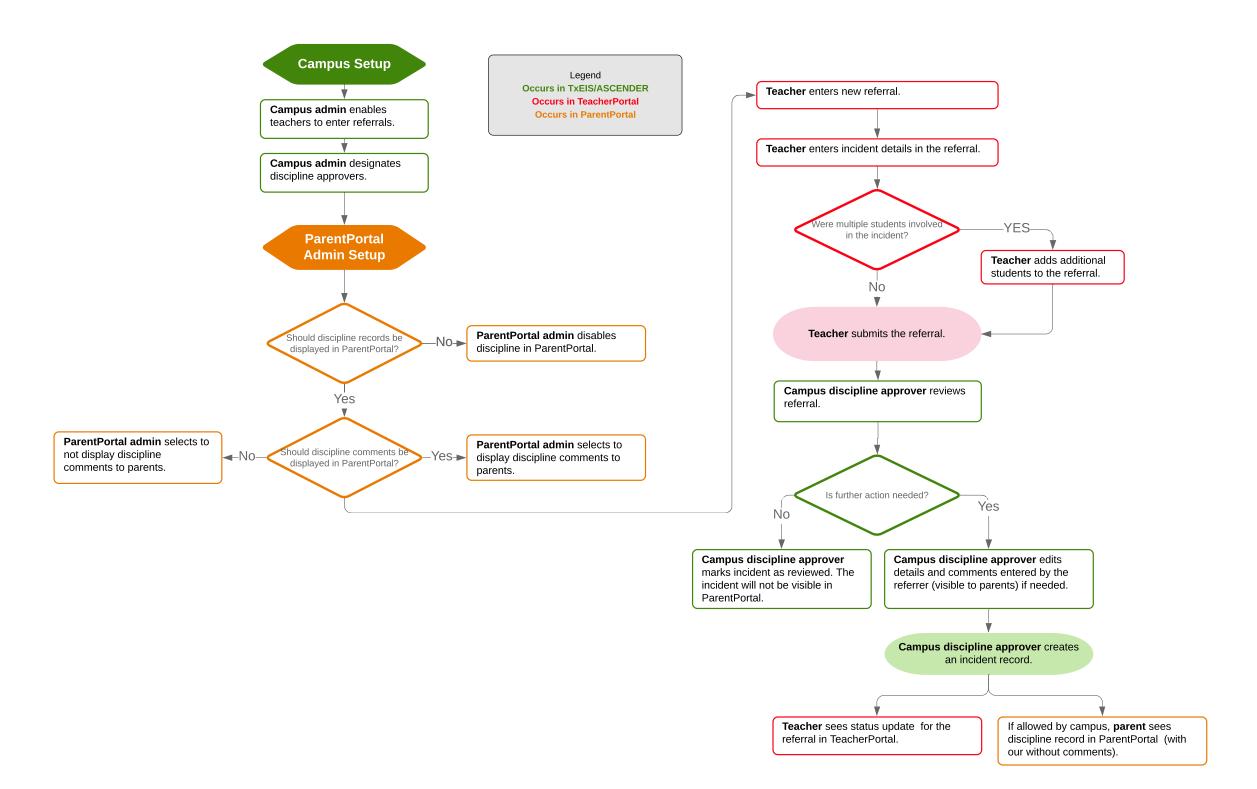